# **Plan de cours**

## **PHQ 030 Notions fondamentales en ondes et physique moderne**

Département de physique de l'Université de Sherbrooke

# Professeur

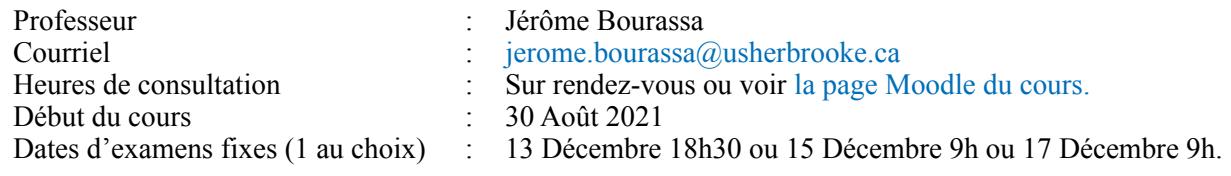

# Introduction

Le cours de *Notions fondamentales en ondes et physique moderne* est l'un des trois cours de physique obligatoire du programme du Certificat préparatoire aux programmes de 1er cycle. Dans ce cours, l'élève se familiarisera avec les concepts des phénomènes ondulatoires, de l'optiques et des bases des grandes théories de la physique du XXe siècle.

# Objectifs et préalables

Le cours de PHQ 030 a comme objectifs de développer chez l'élève plusieurs compétences lui permettant d'analyser différentes situations et phénomènes physiques reliés aux ondes, à l'optique et à la physique moderne à partir de principes fondamentaux, tels que :

- Appliquer les principes de base de la physique à la description des vibrations, des ondes et de leur propagation;
- Appliquer les lois de l'optique géométrique;
- Appliquer les caractéristiques des ondes aux phénomènes lumineux;
- Analyser quelques situations physiques à partir de notions de la physique moderne;

Le cours PHQ 030 est le troisième cours de physique d'une série de trois (3). Il suit le cours *Notions fondamentales de physique mécanique* (PHQ 010 ou CQP 102) et est indépendant du cours *Notions fondamentales d'électricité et de magnétisme* (PHQ 020 ou CQP 202). **La réussite du cours de PHQ 010 ou CQP 102 -** *Notions fondamentales de physique mécanique* **est un préalable absolu au cours de PHQ 030.**

La bonne compréhension des notions de la physique des phénomènes ondulatoires nécessite une bonne maitrise des notions de calcul différentiel et intégral, **l'élève doit avoir réussi ou s'être inscrit au cours** *Notions fondamentales de calcul intégral* **(MAT 901 ou CQP 209)**, le cours concomitant au cours PHQ 030.

Plusieurs notions de calcul différentiel, de calcul intégral, d'algèbre et d'analyse vectorielle seront nécessaires à la bonne compréhension des thèmes abordés durant le cours. La majorité des notions mathématiques utiles seront vues durant le cours, sous forme d'introduction ou de rappel. Le cours visera surtout à ce que l'étudiant ait une bonne compréhension des concepts physiques plutôt que de s'assurer que l'étudiant maîtrise le calcul différentiel et intégral.

*Il est de la responsabilité de l'étudiant de s'assurer qu'il maîtrise suffisamment ces outils mathématiques et de combler lui-même ses lacunes, grâce à des lectures ou à des exercices supplémentaires suggérés par le professeur.*

# Contenu

Le cours est composé de 10 modules répartis parmi les 3 blocs suivants :

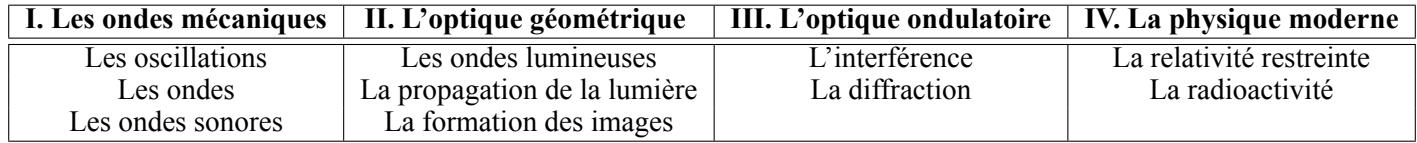

#### **Plus précisément, les concepts suivants seront abordés durant le cours :**

- Mouvement harmonique simple, systèmes bloc-ressort, pendules, circuits *LC* ;
- Oscillations amorties, oscillations forcées et résonance;
- Ondes progressives, réflexion, transmission, superposition et interférence des ondes, ondes stationnaires et modes normaux;
- Spectre électromagnétique, réflexion et réfraction de la lumière;
- Lentilles et miroirs;
- Expérience de Young;
- Dilatation du temps et contraction des longueurs;
- Désintégrations alpha et beta.

# Déroulement et fonctionnement du cours

Chaque module porte sur un chapitre du manuel obligatoire. Pour chaque module, un plan de travail indique le travail à effectuer afin de bien maitriser les concepts et les techniques de résolution de problèmes. Le plan de travail décrit : les lectures obligatoires, les exemples à regarder qui sont utiles lors de la résolution de problèmes, une série d'exercices recommandés, ainsi que l'emplacement de la page résumée du chapitre.

En tout, plus de 30 heures de capsules vidéos sont disponibles pour vous permettre de compléter vos apprentissages en vous montrant les bonnes méthodes de résolutions de problèmes avec des exercices du module en cours. On vous donne également un document synthèse du chapitre et la résolution de quelques problèmes du chapitre, pour vous aider. À chaque module, un questionnaire à choix multiples (QCM) est à remplir afin de vérifier vos apprentissages.

À la fin de chaque module, un questionnaire à choix multiples (QCM) est à remplir afin de vérifier ses apprentissages. Pour chacun des 4 blocs, un devoir est à faire et à remettre au professeur afin d'évaluer la maitrise des acquis au cours du bloc.

Le cours se termine par un examen final récapitulatif sur l'ensemble des 10 modules.

# Échéancier

Le cours se déroule sur une session normale de 15 semaines. Ce cours correspond à un cours d'au moins 45 heures de classe, avec un minimum estimé à 60 heures de travail personnel.

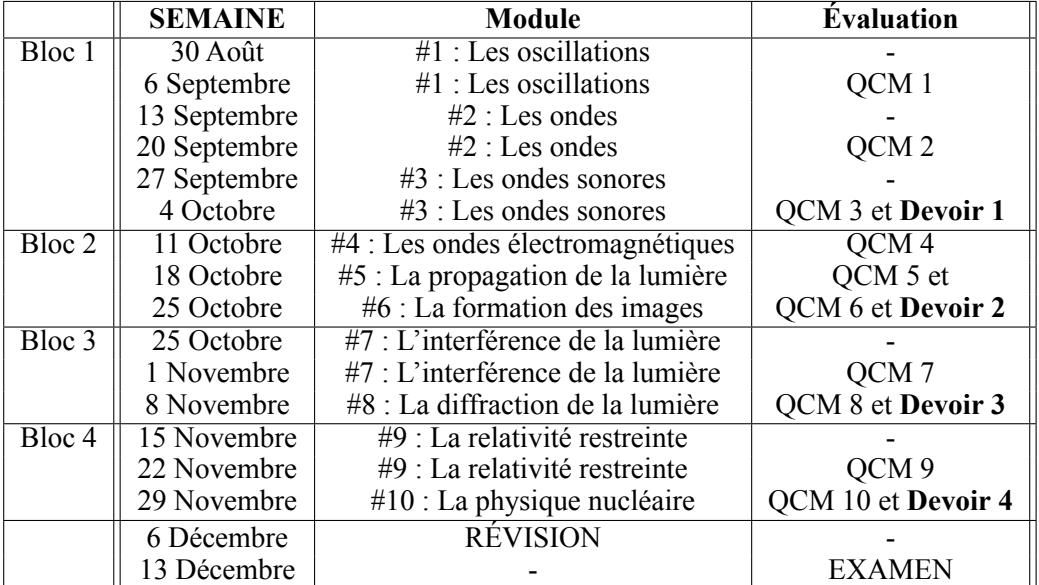

Voici une **suggestion** échéancier pour planifier votre travail durant la session.

## **NOTER :**

- Le cours est en apprentissage autonome ;
- Vous seuls êtes responsable d'avancer dans vos travaux et de remettre vos évaluations;
- Prenez de l'avance dès que vous le pouvez;
- Les QCM et devoirs ne sont pas remis à date fixes. Vous les remettez quand vous voulez;
- L'examen final est à date fixe (voir première page du plan de cours);
- Ajuster l'échéancier pour qu'il réponde à vos besoins.

**Il faut alors idéalement allouer au minimum de 6 à 10 heures de travail par semaine pour réussir le cours**. Pour que vos séances de travail soient efficaces, il est suggéré de :

- Fragmenter l'étude en suivant les sections du livre à l'étude dans le plan de travail;
- Lire la théorie sur la section;
- Répondre aux questions *Testez votre compréhension* ;
- Regarder attentivement les exemples de la section;
- Faire les exercices demandés de cette section;
- Poser immédiatement des questions sur les concepts ou exercices incompris au professeur sur la page Moodle du cours.

Une alternance de courtes séances lecture-exercices, jumelée à une rétro-action rapide du professeur permet un travail plus efficace, même si les séances d'études ne durent qu'une heure ou deux.

#### **Afin de maximiser ses chances de réussites, l'étudiant devrait faire autant d'exercices que nécessaire afin d'être à l'aise avec les différentes notions, quitte à en faire plus que ce qui est recommandé.**

**Mais attention, ça ne maximise pas votre temps. Il faudra faire des choix !**

# Évaluation

Les évaluations en ligne seront faites sur la base de questionnaires à choix multiples, de devoirs et d'un examen final. Le nombre de chaque évaluation ainsi que la pondération de chaque type d'activité sont :

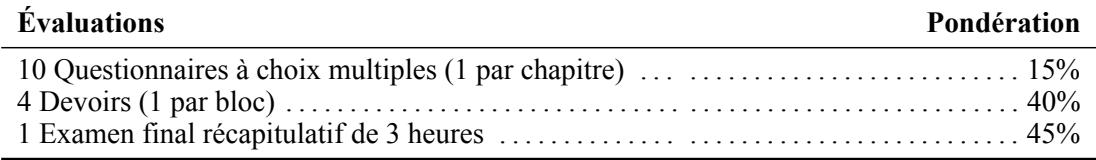

**Note de passage :** La note minimale de passage du cours est de 50% sur l'ensemble des évaluations du cours.

 $\frac{x}{ < x < 70}$  $\leq x < 67$  $\leq x < 63$  $\leq x < 60$  $\leq x < 55$ 

**Cotes :** La cote finale du cours sera établie à partir de la grille de cotes suivante :

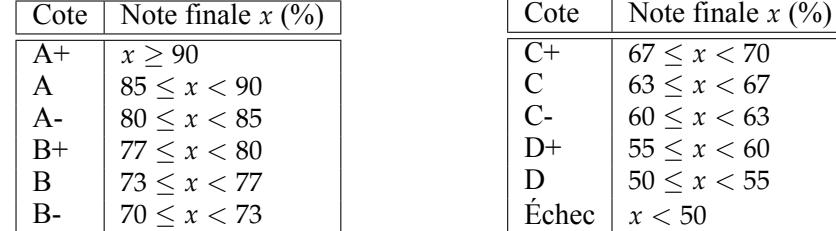

## **À NOTER :**

- L'examen final se passe à date fixe (voir première page du plan de cours);
- Il est de votre responsabilité d'être disponible pour l'une des 3 plages horaires proposées;
- En cas d'absence non motivée à l'examen final, la note zéro (0) sera attribuée;
- Toute évaluation sommative non déposée avant le moment de l'examen se verra automatiquement attribuée la note de zéro (0);
- Il n'y a pas de travail de reprise possible en cas d'échec;

## Remise des évaluations

#### **Questionnaires à choix multiples**

Les questionnaires à choix multiples (QCM) sont à répondre directement sur la page Moodle du cours. Il y a un QCM par chapitre étudié, pour un total de 10. Ils sont composés de quatre (4) questions qui peuvent nécessiter certains calculs algébriques. Les questions proposées survolent la matière étudiée du chapitre associé.

Lorsque le QCM est complété et remis, l'évaluation et la rétroaction des QCM s'effectuent de manière automatique et instantanée.

## **Devoirs**

Chacun des blocs I à IV se termine par un devoir. Le devoir est composé d'un ou de plusieurs problèmes qui synthétisent les apprentissages importants du bloc. Le ou les problèmes posés portent sur certains des éléments importants étudiés durant le bloc et sur lesquels une vérification de la maitrise est souhaitée. Le ou les problèmes s'inspirent des exercices du livre, sans pour autant les copier. Idéalement, l'élève résout le devoir de manière algébrique et fournit une réponse numérique lorsque demandé.

Les énoncés des devoirs se retrouvent sur la page Moodle du cours. Ils peuvent être fait sur le support au choix de l'élève (papier, sur tablette, etc.). Lorsque complété, le devoir doit être numérisé, converti au format PDF (idéalement) et déposer sur Moodle. Les directives détaillées du dépôt en ligne est décrit Moodle. Suite au dépôt, le professeur est automatiquement avertit et corrigera le travail à l'intérieur de 2 semaines ouvrées.

#### **Examen final**

Au moins 2 semaines avant la fin du cours, vous pouvez vous inscrire à l'examen final dans la section '*[Rendez](https://www.usherbrooke.ca/moodle2-cours/mod/scheduler/view.php?id=1146101)[vous](https://www.usherbrooke.ca/moodle2-cours/mod/scheduler/view.php?id=1146101)*' de la page Moodle du cours. Vous y trouverez les [consignes détaillées](https://www.usherbrooke.ca/moodle2-cours/pluginfile.php/1676030/mod_resource/content/0/Informations-Examens.pdf) pour la passation de l'examen et vouss pourrez choisir la date de votre examen parmi celles qui sont proposées.

L'examen se fait à la maison et est surveillé à distance par le professeur par l'entremise du microphone et de la caméra de l'ordinateur et l'élève. L'examen est exécuté sur le support au choix de l'élève. Lorsque complété, l'élève dispose de 30 minutes, sous surveillance du professeur, pour numériser et remettre son examen sur Moodle de la même manière que les devoirs.

L'élève peut s'inscrire à l'examen avant d'avoir terminé et remis l'ensemble ses travaux. Afin de maximiser ses chances de réussites, il est fortement suggéré que l'élève complète tout ses QCM et remette tout ses devoirs deux semaines avant la date prévue de l'examen. Cela lui permettra d'avoir le temps de réviser sa matière et de permettre au professeur de corriger ses devoirs.

## **Pénalités**

L'examen final doit être envoyé dans les 30 minutes suivant la fin de l'examen. Tout retard au-delà de ces 30 minutes entrainera une **perte de 10% de la note de l'examen par tranche de 5 minutes**.

Il est de la responsabilité de l'élève de vérifier que son travail remis soit complet et lisible. **Tout élément illisible d'un travail (devoir ou examen) est sera considéré comme étant absent du travail et les points correspondants de l'évaluation.** Il faut tout simplement que le document soit lisible sans avoir à forcer avec les yeux ou utiliser des logiciels de traitement d'image pour corriger.

Il est donc primordial de numériser correctement le travail ou de le prendre en photo en faisant attention aux points suivants :

- Utiliser un crayon à encre bleue ou noire, sinon écrire foncé avec un crayon à mine;
- Numériser chaque page individuellement;
- Éclairer de façon suffisante (ni trop sombre, ni trop clair);
- Éviter les reflets sur la page;
- Utiliser un format de fichier standard (idéalement PDF, sinon JPEG);

Pour numériser votre document, vous pouvez utiliser un numériseur (*scanner*) ou votre téléphone cellulaire par le biais d'applications de numérisation de documents ou par la simple prise de photos avec la caméra.

# Questions et support pédagogique

À tout moment, l'élève peut poser des questions sur le [Forum de discussion,](https://www.usherbrooke.ca/moodle2-cours/mod/forum/view.php?f=63114) contacter le professeur par TEAMS ou par courriel à l'adresse suivante : [jerome.bourassa@usherbrooke.ca.](mailto:jerome.bourassa@usherbrooke.ca?subject=[PHQ])

Si vous voulez vraiment bien comprendre la matière, prenez rendez-vous avec le professeur par courriel pour planifier une rencontre sur TEAMS.

## **À NOTER :**

- Dans la mesure de mes capacités, le professeur répondra dans un délais de 24 à 48 heures;
- Lorsqu'il y a un fort achalandage, le délais de réponse peut s'étirer à 1 semaine de calendrier;
- Les devoirs sont habituellement corrigés dans un délais de **2 semaines**;
- SVP, éviter de ré-écrire un 2e courriel de rappel avant ce délais, ou de contacter sur de multiples plateformes en même temps;
- Utilisez votre adresse courriel USherbrooke pour vos communications;
- SVP, indiquer le sigle du cours (PHQ030) dans votre sujet;
- **Le professeur ne s'engage aucunement à corriger des devoirs remis à moins de 2 semaines de l'examen final, ni de répondre à des questions durant la semaine de l'examen.**

## Manuel Obligatoire

#### **Physique 3 : Ondes, optique et physique moderne**

Par René Lafrance, éditions Chenelière Éducation.

Ce manuel obligatoire peut être obtenu à travers les différents liens en bas de la [page suivante.](https://www.usherbrooke.ca/physique/programmes-d-etudes/cours-en-ligne-preparatoires/phq-030-notions-fondamentales-dondes-et-de-physique-moderne/)